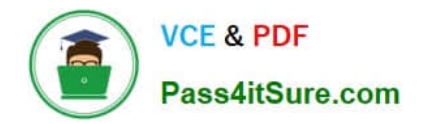

**156-215.77Q&As**

Check Point Certified Security Administrator

# **Pass CheckPoint 156-215.77 Exam with 100% Guarantee**

Free Download Real Questions & Answers **PDF** and **VCE** file from:

**https://www.pass4itsure.com/156-215-77.html**

## 100% Passing Guarantee 100% Money Back Assurance

Following Questions and Answers are all new published by CheckPoint Official Exam Center

**63 Instant Download After Purchase** 

**@ 100% Money Back Guarantee** 

365 Days Free Update

800,000+ Satisfied Customers

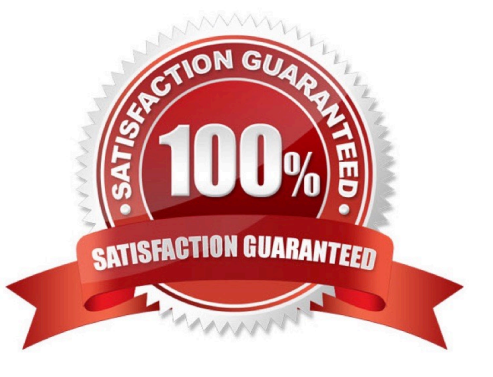

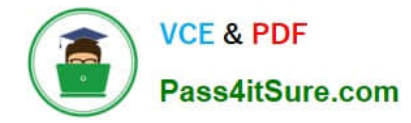

#### **QUESTION 1**

Which SmartConsole tool would you use to see the last policy pushed in the audit log?

- A. SmartView Tracker
- B. None, SmartConsole applications only communicate with the Security Management Server.
- C. SmartView Status
- D. SmartView Server

Correct Answer: A

#### **QUESTION 2**

Which of these Security Policy changes optimize Security Gateway performance?

- A. Using groups within groups in the manual NAT Rule Base.
- B. Use Automatic NAT rules instead of Manual NAT rules whenever possible.
- C. Using domain objects in rules when possible.
- D. Putting the least-used rule at the top of the Rule Base.

Correct Answer: B

#### **QUESTION 3**

Where is the fingerprint generated, based on the output display? Exhibit:

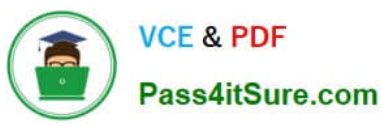

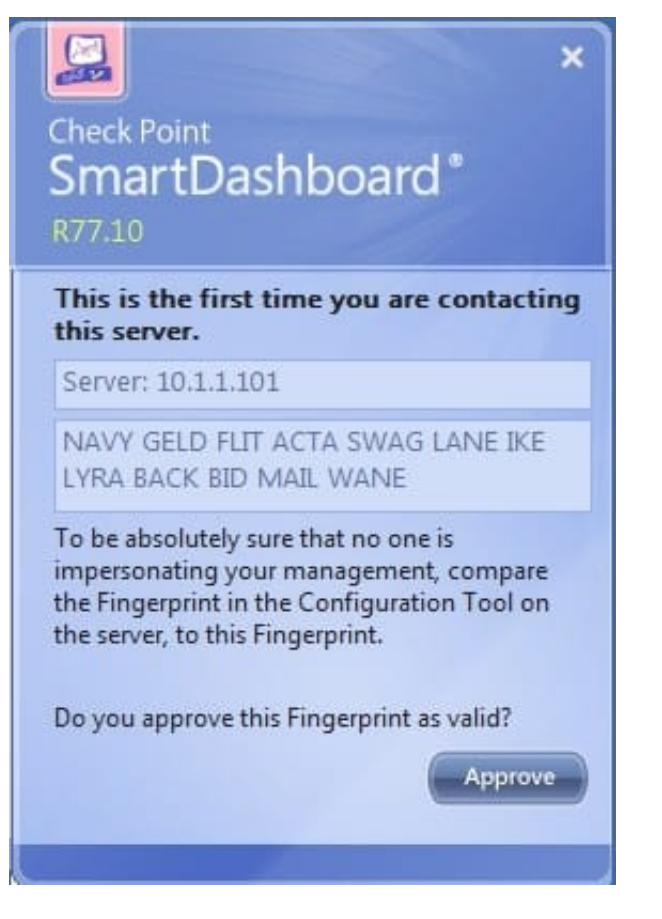

- A. SmartConsole
- B. SmartUpdate
- C. Security Management Server
- D. SmartDashboard

Correct Answer: C

#### **QUESTION 4**

Exhibit:

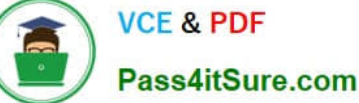

- 1. Simplified mode Rule Bases
- 2. Traditional mode Rule Bases
- 3. SecurePlatform WebUl Users
- 4. SIC certificates
- 5. SmartView Tracker audit logs
- 6. SmartView Tracker traffic logs
- 7. Implied Rules
- 8. IPS Profiles
- 9. Blocked connections
- 10. Manual NAT rules
- 11. VPN communities
- 12. Gateway route table
- 13. Gateway licenses

Of the following, what parameters will not be preserved when using Database Revision Control?

- A. 2, 4, 7, 10, 11
- B. 3, 4, 5, 6, 9, 12, 13
- C. 5, 6, 9, 12, 13
- D. 1, 2, 8, 10, 11

Correct Answer: B

### **QUESTION 5**

You are trying to save a custom log query in R77 SmartView Tracker, but getting the following error:

Could not save (Error: Database is Read Only)

Which of the following is a likely explanation for this?

A. Another administrator is currently connected to the Security Management Server with read/write permissions which impacts your ability to save custom log queries to the Security Management Server.

B. You do not have OS write permissions on the local SmartView Tracker PC in order to save the custom query locally.

C. You have read-only rights to the Security Management Server database.

D. You do not have the explicit right to save a custom query in your administrator permission profile under SmartConsole customization.

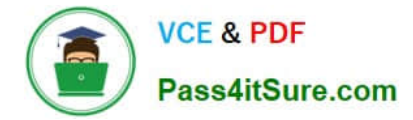

Correct Answer: C

[156-215.77 PDF Dumps](https://www.pass4itsure.com/156-215-77.html) [156-215.77 Practice Test](https://www.pass4itsure.com/156-215-77.html) [156-215.77 Study Guide](https://www.pass4itsure.com/156-215-77.html)